TO: Olstribution FROM: R. E. Mullen DATE March 18, 1974 SUB.JECT: Backuo Performance

It has been known for some time that the Multics backuo facility uses a lange percentage of system resources, uowards of twenty percent.

This document is intended to provide an initial accounting of what resources are used and why. It ls motivated by a jeslre to determine what lneff lcencles exist in backup and what steps can be taken to lmorove its performance significantly. In particular it is not intended at this time to redesign or rewrite backup, as proposed in MCB - 1076. In addition it is hooed that the operations interface and the format of the backuo tapes will not need to be changed in order, to improve performance. Indeed being able to show that backup works just as it did before (but faster) will orovide a check against introduction of new bugs.

### Overview

Considering backup<sup>\*</sup>s task of copying info~mation to tape from directories and segments throughout the hierarchy it should be expected that backup places <sup>a</sup> heavy paging load on the system. Nevertheless as can be determined from monthly statistics on the Multics system at MIT backup has one of the lowest ratios of memory usage to cpu usage of all users. This suggests that the first step toward Improving backup\*s performance is to determine how all that coultime is being use 1.

On the other hand at times when response is bad, backup does not run (does not get scheduled because it is not an interacting user). Also if backup can be ma1e to use 5 % Jess cou time its oaginq loai on the system will become a more significant factor.

Multics Project internal working documentation. Not to be reproduced or distributed outside the Multics Project.

# Use of cou time by backup

The folfowing table gives an approximate breakdown of the percentage of its cpu time backup uses for various functions:

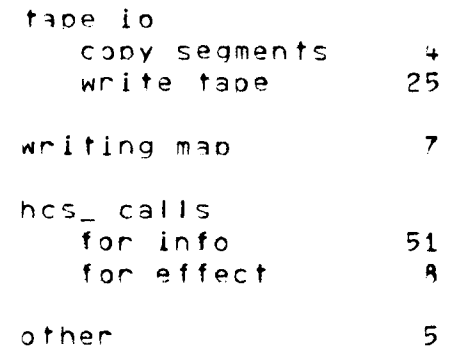

 $Although$  the figures above are percentages, they might usefully be thought of as minutes of cpu time on a busy jay.

## Tape\_io\_time

By running backup with the "•nooutput" option backup can be made to do everything it usually does except ~rite the backup tape. In this case It uses about 25% less coul time, so the inference is that tape writing accounts for 25% of backup's cou time. It is assumed for the present that this time is irreducible, although significant improvements in tape io would have a beneficial effect on backup and thus on total system throughout.

-<br>-<br>-

Presently backup copies each non-directory segment to be dumped into a temporary, which is actually written to tape. This prevents backup from taking a segfault error shoulj the user jelete the segment or otherwise deny backup access after tape io has bequn. However it has the disadvantage of Increasing backup•s working set con5ljerabty. A better solution to this problem woulj be to set uo a handler for the segfault error which would do whatever is necessary to keep the tape consistant, and then proceed to process the next seament.

# Map\_writing\_time

By running backup with the "-nomap" option, backup can be made to run as usual with the exception that a map of what has been dumped to tape is not written. In this case backup runs about 7% faster. It should be notej that entrynames are sorted ln alphabetical orjer only if a map is being output, so the time to write the map includes the time to sort the entrynames in each

directory being dumped. As yet the time for the sort alone has not been measured. It is expected that the new formline and new vfile dim will reduce the mao writing time considerably. Furthermore if the sorting operation turns out to be expensive it could be recoded to sort only those entry names corresponding to inferior segments or directories which must be dumped.

## Time in hcs

Looking at the code in backup it is apparent that aside from tape lo and mao writing the only other thing it does is call hos\_ a large number of times. A good measure of the time spent in these calls to ring zero<br>can be pained from the meter gate command. The can be gained from the meter\_gate command. assumption is made that backup is the primary user of<br>hos\_\$set\_backup\_dump\_time == and == hos\_\$fist\_dir. The hcs\_\$set\_backup\_dump\_time number of calls to the former is a measure of the number of seqments and directories dumped, and the latter is equal to the number of directories dumped, and by inference tells the number of nondirectory segments dumped. A close examination of the number of calls to other hos\_ entries which are used by backup is consistent with these assumptions.

The fol lowing table gives the average amount of tlme soent in various hos\_ calls made repeatedly by backuo. (These times are averaged over all calls made on a given day by all users, however for all of those which are susceotlble to large variations ln execution time such as list\_dir, backup is the primary user.) The cou time spention information gathering calls amounts to approximately 51% of backup<sup>®</sup>s cpu time. Calls to hes maje for effect (marked with an asterisk> account for another  $32.$ of backup<sup>+</sup>s cpu time.

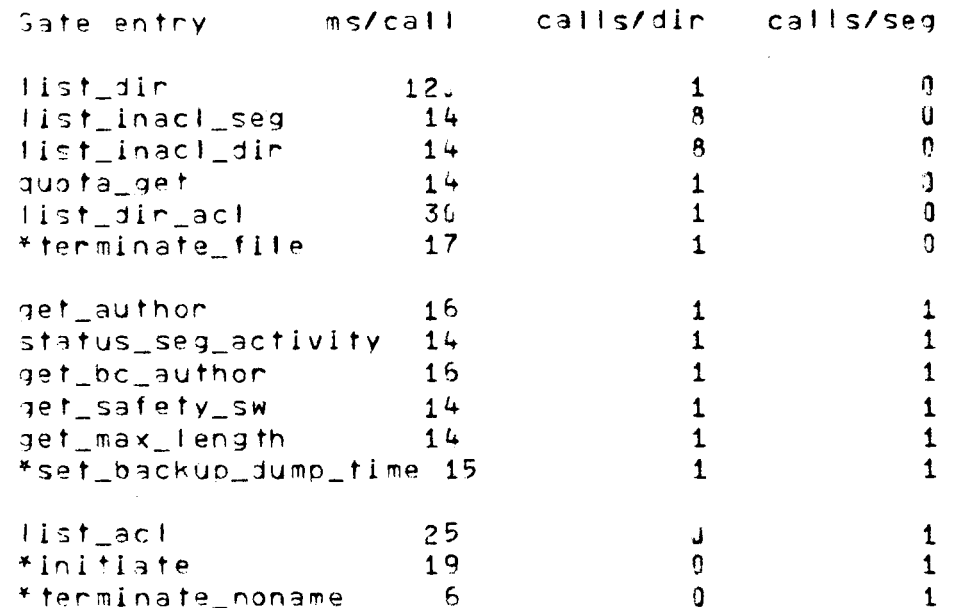

Totaling the appropriate times it can be determined that for each directory dumped backup must spend 465 ms gathering information it needs from ring zero. The corresponding figure for nondirectory segments is 99 ms. While dumping incrementatly as backup does during day, about 46% of the branches dumbed are the directories and about 6'% are nondirectory segments.

# OPIIONS

Because the majority of backup's time is spent in ring zero, it is worthwhile to consider here three different ways in which such time can be reduced, and estimate the possible savings.

### Iwo\_new\_bardcore\_inferfaces

To remove the worst inefficencies either or both of the following entries might be added to hos\_ or some other date:

#### nos\_\$list\_inacl\_all

This entry would return both directory and segment initial acls for all rings. It would require about 14 ms, rather than the  $14 \times 2 \times 8$  currently required. It would save 21 ms for each directory dumped.

## hcs\_\$status\_for\_backup

This entry would return all information currently by the hcs\_ entries get\_author, returned status\_seg\_activity, get\_bc\_author, get\_safety\_sw, and get\_max\_length. In order to provide for upwards

compatibility it should return a structure with a version number so that backup can determine easily when it has changed. Thus a useful primitive, which returns a non-trivial amount of information could then be expanded as needed without requiring the simultaneous installation of hardcore and outer ring software. This entry would require about 17 ms rather than the 74 ms currently required to gather the same information. It would save about 57 ms for each directory or segment dumned.

If these two entries or similar entries were added to hos\_+ backup would spend about 2.9 ms (rather than 465) in calls to hos\_ for each directory dumped, and and a about +2 ms (rather than 99) for each nondirectory segment dumoed. Together they would save about 27% of backup's total cpu time. If backup uses 20% of the system then the addition of these two entries would neduce the load on the system by 5%.

Similar on slightly greater improvement in performance could be obtained if entirely new star\_list\_ and status, type primitives were designed which took into account the specific needs of backup in terms of specific data needed and in terms of high performance. Because such stan\_list\_ and status\_ primitives would provide a convenience for backup but not provide a significant performance improvement over the two primitives proposed above they are not pursued further here.

## Copying\_directory\_out

Backup could be provided with a special interface which would move an intact and consistant copy of a directory to ring one. Information in the copy would then be stoned on tape in a format similar or identical to the current format. The reloader would then remain independent of the structure of a directory. This would eliminate almost all other calls to ring zero for a saving of about 32% of backup's cpu time. Most of the remaining time spent in ring zero would be spent in ring one instead. Besides the apparent advantage of reducing total coul usage this strategy offers the advantage of a more than proportional reduction in the time backuo is running in ring zero, locking and using the system\_free\_seg. In directories. addition, such tools as were developed to deal with a copy of a directory might be useful to the dumo analyzing programs.

However in order to use all this information backuo would need to replicate some of directory control in ning one and would therefore become dependent on the structure of directories. Because such a primitive

could not be made available to ordinary users to generate canny tapes on tape anchive either a new facility would have to be designed to fill their needs or a considerabe amount of vestigal code would need to be maintained in backup for the ordinary user's benefit.

# Dump raw directory to tape

Each directory could be copied to ring one and then dumped with a minimum of processing to tape. Such a proposal has been made in MCB - 1976, and is considered here as an example of the limiting case of almost no calls into ning zero.

## Summacy

It is apparent that there is a fixed overhead of about 14 ms associated with each call into ring zero to gain information from directory control given a pathname (because of ensuing calls to find,, fs\_get\$dir\_mode, etc.) For the puropses of the following analysis it is assumed that any excess time is in some sense useful (eg. chasing through linked lists). As we have seen, adding two entries to hos\_ reduces overhead by reducing the number of calls into ring zero.

If a directory is copied out intact to an outer ring for information gathering then overhead will be further reduced but most of the useful work will still need to be performed if backup is to work more or less as it. does currently.

If directories are dumped as raw bits onto tape then most of the "useful" work can be avoided,

The following table gives the times in ms per item dumped which might be expected for the various options considered above.

This table accounts for what would become of time currently spent in calls to hos\_ for information.  $I^+$ does not take into account any other factors such as changes in the amount of tape io if directories were dumbed raw to tape.

 $\mathcal{L}^{\text{max}}_{\text{max}}$ 

 $\sim 10^6$ 

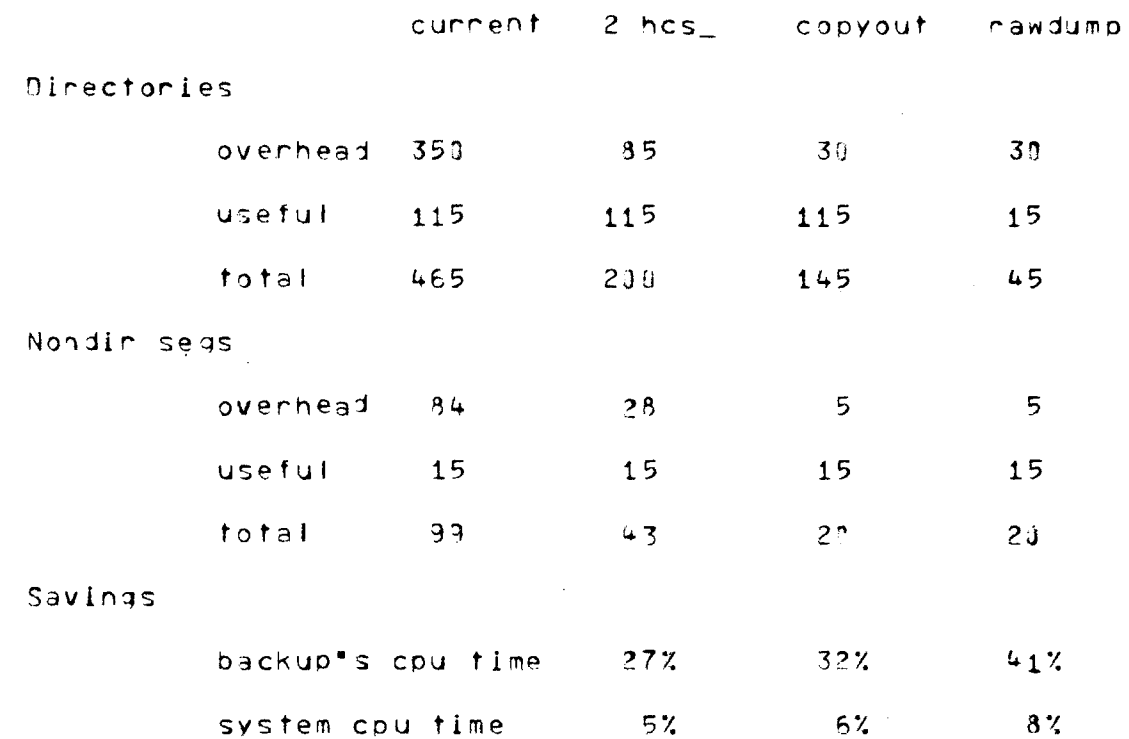

# APPENDICES

 $\sim$   $\Delta$ 

 $\mathcal{L}^{\mathcal{L}}(\mathcal{L}^{\mathcal{L}})$  and  $\mathcal{L}^{\mathcal{L}}(\mathcal{L}^{\mathcal{L}})$  and  $\mathcal{L}^{\mathcal{L}}(\mathcal{L}^{\mathcal{L}})$ 

 $\sim 100$ 

 $\blacktriangledown$ 

 $\sim$   $\star$ 

 $\mathbb{R}^{\mathbb{Z}^2}$ 

The following pages contain descriptions of the two new hes\_ entries proposed above.

 $\label{eq:2.1} \frac{1}{\sqrt{2}}\int_{\mathbb{R}^3}\frac{1}{\sqrt{2}}\left(\frac{1}{\sqrt{2}}\right)^2\frac{1}{\sqrt{2}}\left(\frac{1}{\sqrt{2}}\right)^2\frac{1}{\sqrt{2}}\left(\frac{1}{\sqrt{2}}\right)^2\frac{1}{\sqrt{2}}\left(\frac{1}{\sqrt{2}}\right)^2\frac{1}{\sqrt{2}}\left(\frac{1}{\sqrt{2}}\right)^2\frac{1}{\sqrt{2}}\frac{1}{\sqrt{2}}\frac{1}{\sqrt{2}}\frac{1}{\sqrt{2}}\frac{1}{\sqrt{2}}\frac{1}{\sqrt{2}}$ 

#### Name: hcs\_Slist\_lnacl\_all

This subroutine is used to list for all rings the<br>al Access Control List (Inital ACL) for new initial Access Control List (Inital ACL) for new<br>directories and the initial ACL for new segments. See directories and the initial ACL for new segments. the SWG write-ups for hcs\_\$add\_dir\_inact\_entries and hcs\_\$add\_inact\_~ntrles for descriptions of the seg\_acl and dir\_acl structures refered to below.

## Usage

declare hcs\_\$list\_inacl\_all entry (char  $\{\ast\}$ , ptr ptr, ptr, fixed bin  $\{35\}$ );

call hcs\_\$iist\_inaci\_ail (dirname, area\_ptr,  $area_ret_ptr, info_ptr, code);$ 

- 1) dirname
- is the name of the directory in auestion. <Inputt

2) area\_ptr

points to a user supplied area into which segment and directory initial acls will be placed. (Input)

Jl area\_ret\_ptr

points to allocated storage list of segment and directory initial acls. (Output)

4) info\_ptr

point5 to a structure, described below, which will be filled in with the locations and number of entries for each of the each of the lists of initial acis. (Input)

5) code

is a standard status code. (Output)

## Note

The argument  $line_{\text{prior}}$  points to the following structure:

declare 1 inacl\_info based (info\_ptr) aligned, 2 sia\_relp (0:7) bit (18),<br>2 sia\_count (0:7) fixed bin, <sup>Z</sup>dia\_relp (017) bit (18), 2 dia\_count (017) fixed bin;

 $1)$  sia\_relp  $(i)$ is a relative pointer (relative to ret\_area\_ptr) to the seg\_acl structure listing the segment Initial ACL entries for ring (i).  $2)$  sia\_count  $(i)$ 

is the number of entries in the seg\_acl structure for ring (i).

 $3)$  dia relp  $(i)$ 

 $\ddot{\phantom{a}}$ 

is a relative pointer to the dir\_acl structure listing the<br>directory initial ACL entries for  $ring$   $(i)$ .

4) dia\_count (1) is the number of entries in the dir\_acl structure for ring (i).

#### has \$status for backup Name:

This suproutine returns items of information about a segment which are not returned by other status or listing primitives.

## $$

- declare hos\_\$status\_for\_backup entry (char (\*), chan  $(*)$ , otr, fixed bin  $(35)$ );
- call hcs\_\$status\_for\_backup (dirname, ename, rptr, code);
- 1) dirname is the pathname of the directory containing the entry of interest. (Input)
- 2) ename is the entryname of interest. (Input)
- $31$  rotr points to a structure, described below, in which returned information is to be placed.  $(Input)$
- 4) code is a standard status code. (Output)

## Note

The angument noth points to the following structure! declare i bstatus aligned based (rptr), 2 version fixed bin,  $2$  actime bit  $(36)$ , 2 actind fixed bin (35), 2 max\_length fixed bin (19), 2 switches,  $3$  safety bit  $(1)$  unal, 3 gate bit (1) unal, 3 pad1 bit (34) unal, 2 call\_limiter bit (14) unal, 2 pad2 bit  $(22)$  unal, 2 pad3 bit  $(72)$ ,  $2$  author char  $(32)$ , 2 bc\_author char (32),  $2$  entry\_pad (3) bit (36),  $2$  pad+  $(5)$  bit  $(36)$ ; 1) version is the Version of this structure. If version  $=$  1 then the above structure declaration is correct. 2) actime is the file activity time.

3) actinj 4) max\_length 5) swl tches safety gate 5) call\_limiter 7) author 3) bc\_author 3) entry\_paj is the number of page faults (taken) on this segment. ls the maximum length to which the segment may grow in words. if on, this seqment may not be delete1. if on, the segment is a gate. if the segment is a gate, all calls from other segments must be to a computed address less than call limiter. is the name of the user who created the segment. is the name of the user who last modified the hit count of the segment. is the three words of padding at the end of a directory entry.

•